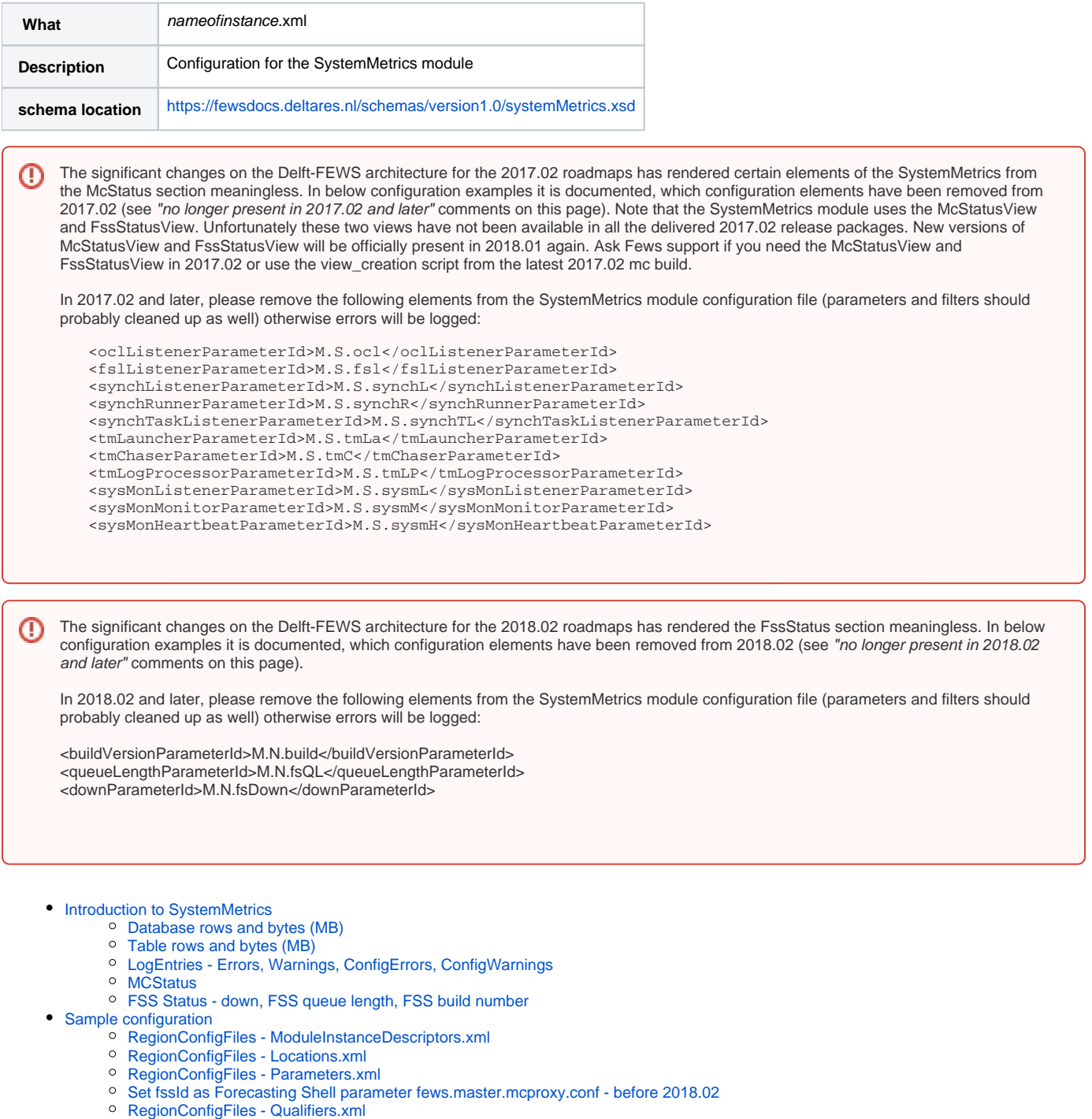

- [RegionConfigFiles Filters.xml](#page-21-0)
- [RegionConfigFiles WorkflowDescriptors.xml](#page-21-1)
- [WorkflowFiles](#page-21-2)
- <sup>o</sup> [ModuleConfigFiles](#page-21-3)

## <span id="page-0-0"></span>Introduction to SystemMetrics

The SystemMonitor in the client and the Admin Interface provide monitoring of the Delft-FEWS live system. In addition, the Delft-FEWS SystemMetrics module can be run regularly within a workflow to store several of these statistics as timeseries into the database. This workflow is only available in Direct Database Access mode (DDA), and should therefore be provided a workflow mapping to a DDA FSS. There are a number of configuration requirements when using SystemMetrics. It is required to define a dummy location and a number of qualifiers and parameters. Timeseries are stored in non-equidistant timestep: one value for every time the module runs. See the sample configuration below for reference.

#### Database rows and bytes (MB)

<span id="page-1-0"></span>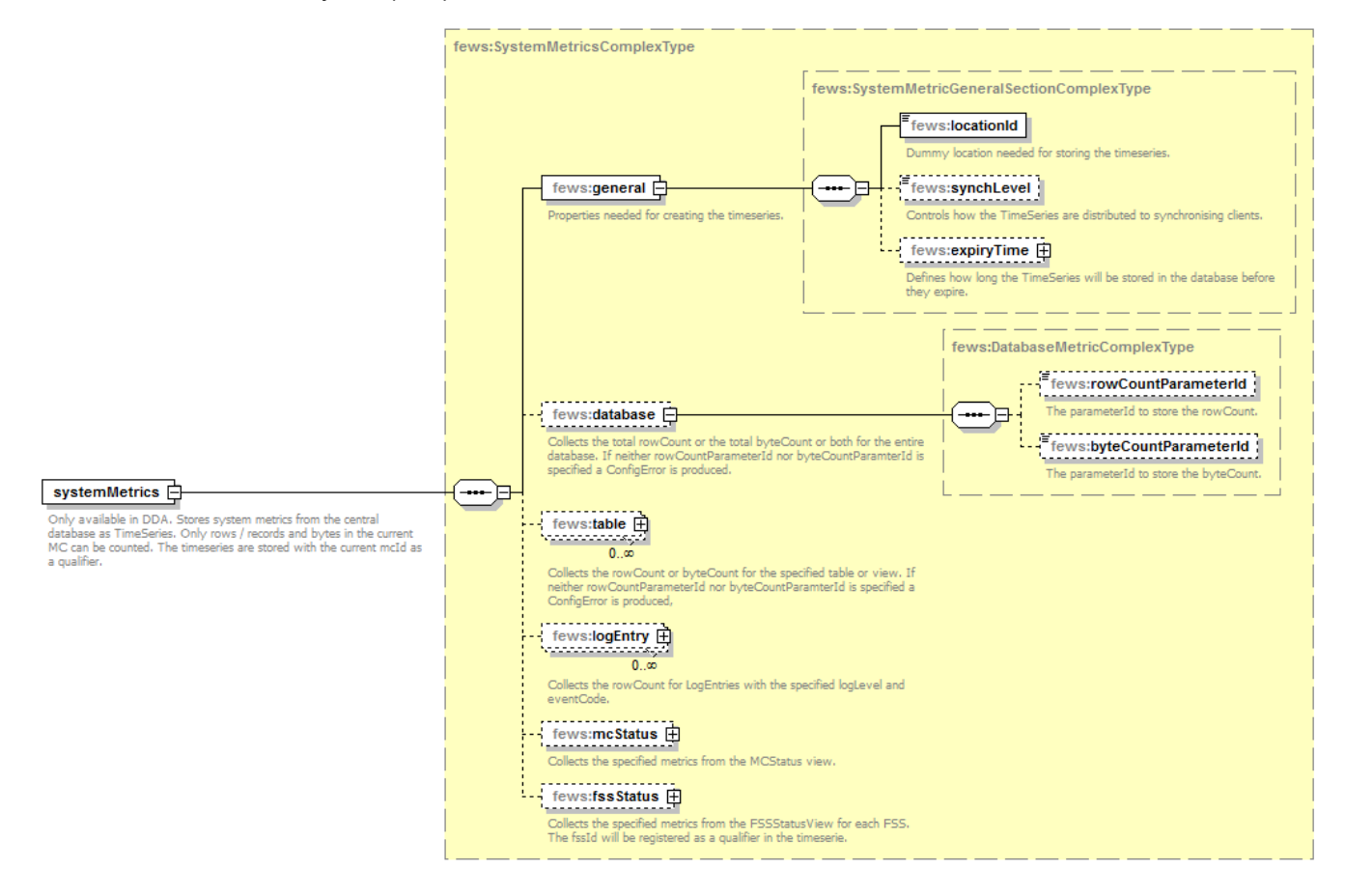

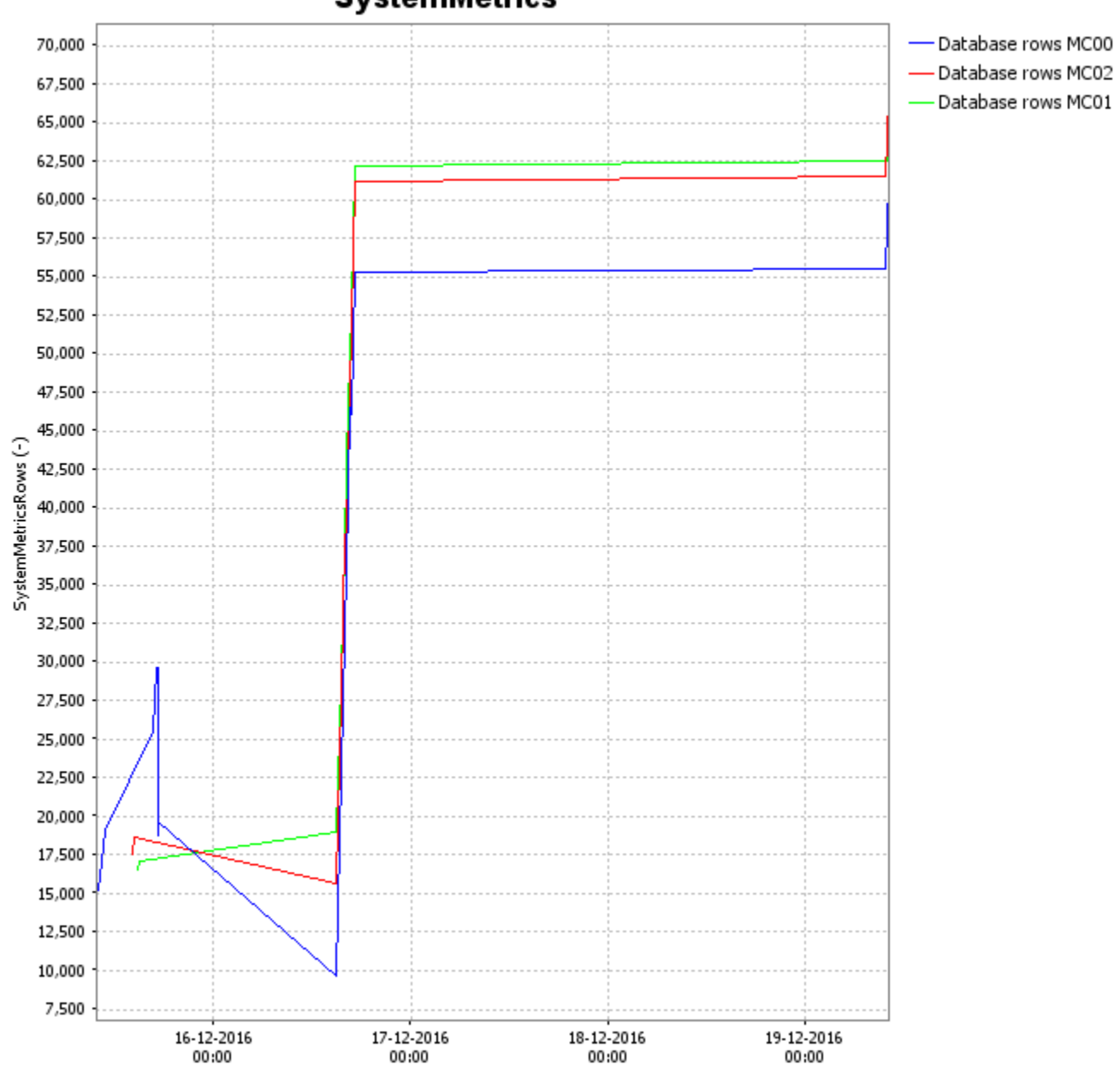

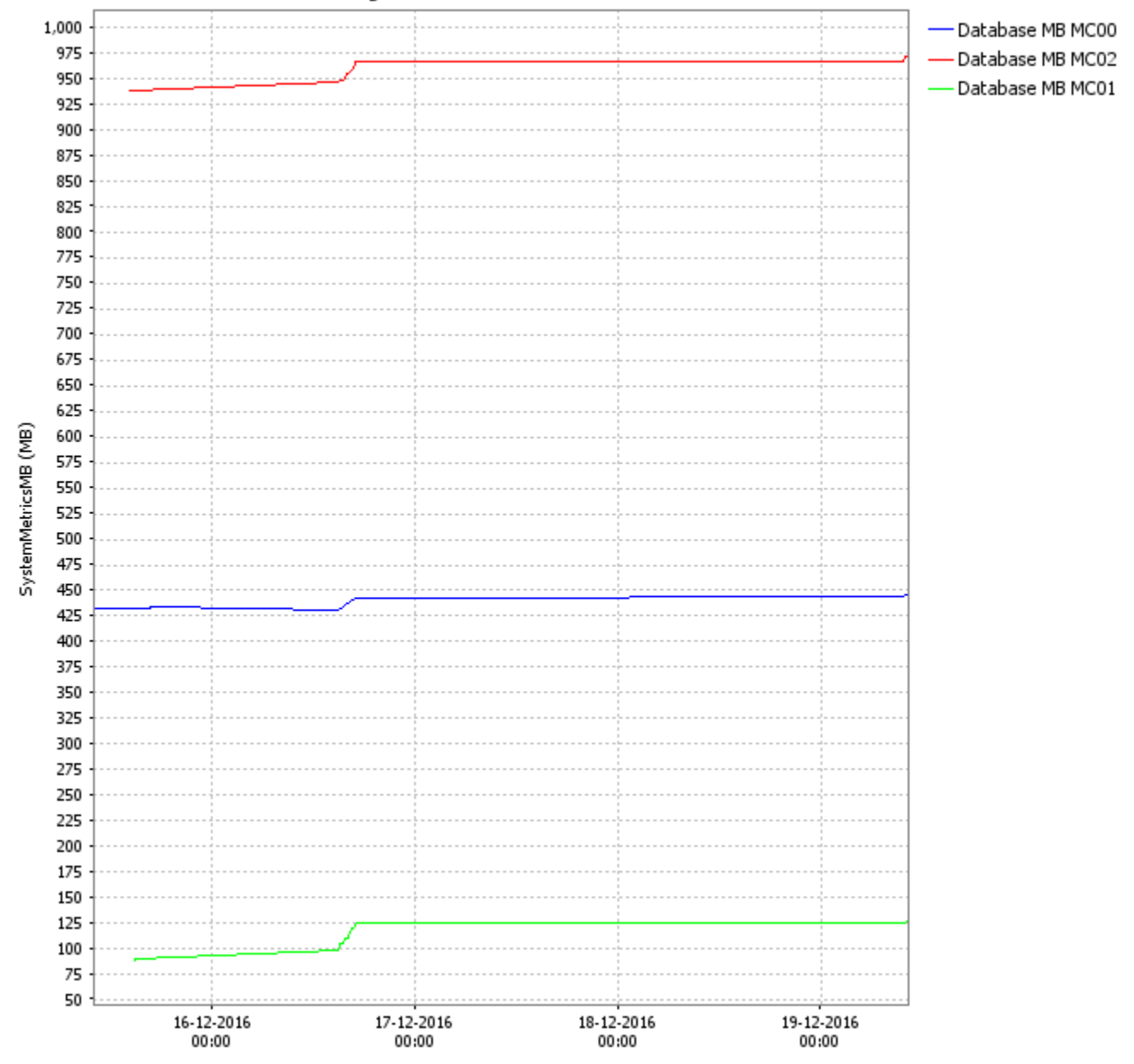

<span id="page-3-0"></span>Table rows and bytes (MB)

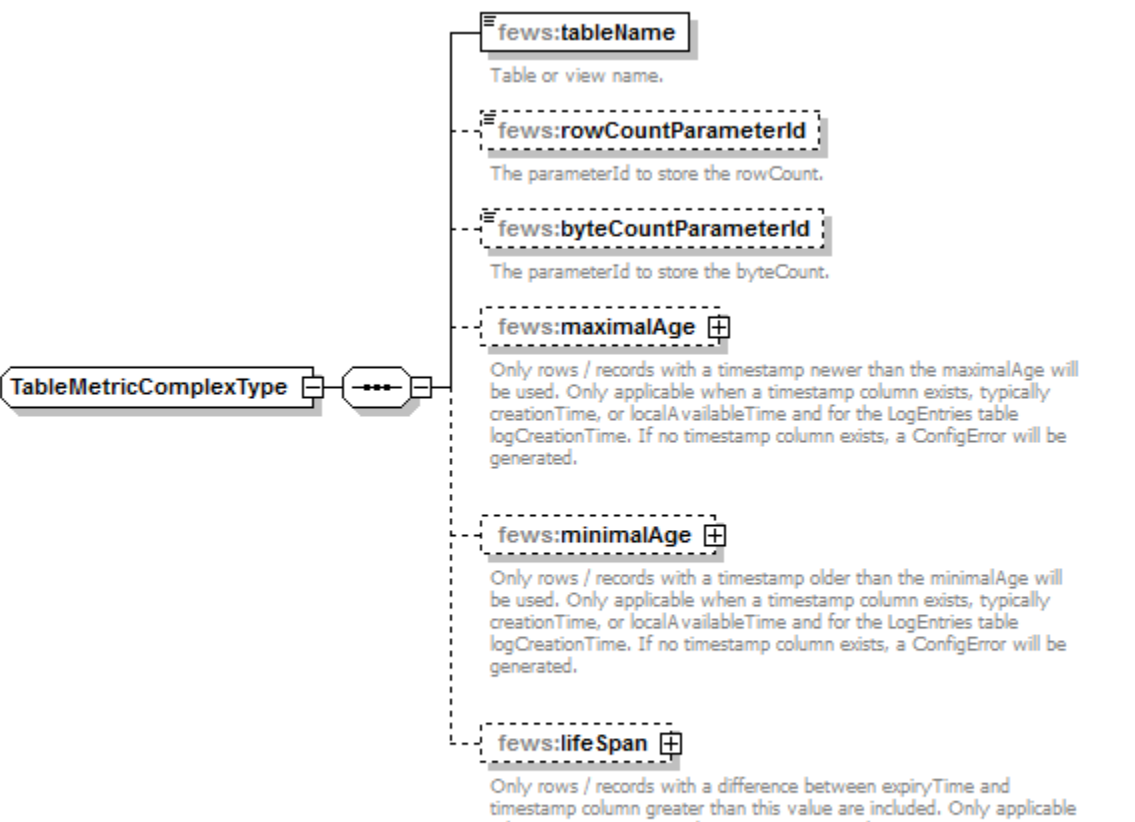

when an expliry Time and some timestamp column exists. A timeStamp column is typically called creationTime, localAvailableTime, and for the LogEntries table logCreationTime. If no timestamp column or expiryTime column exists, a ConfigError will be generated.

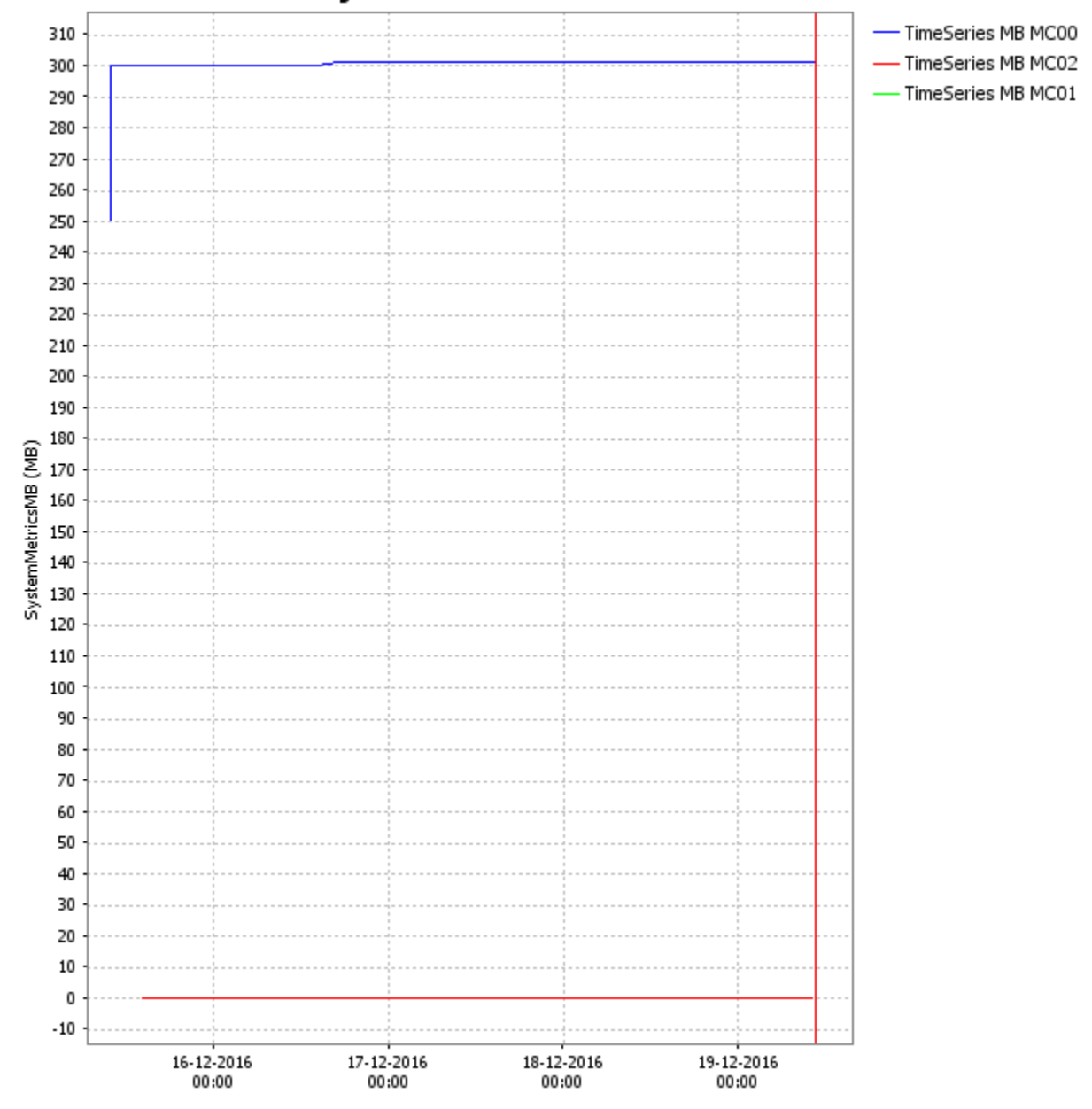

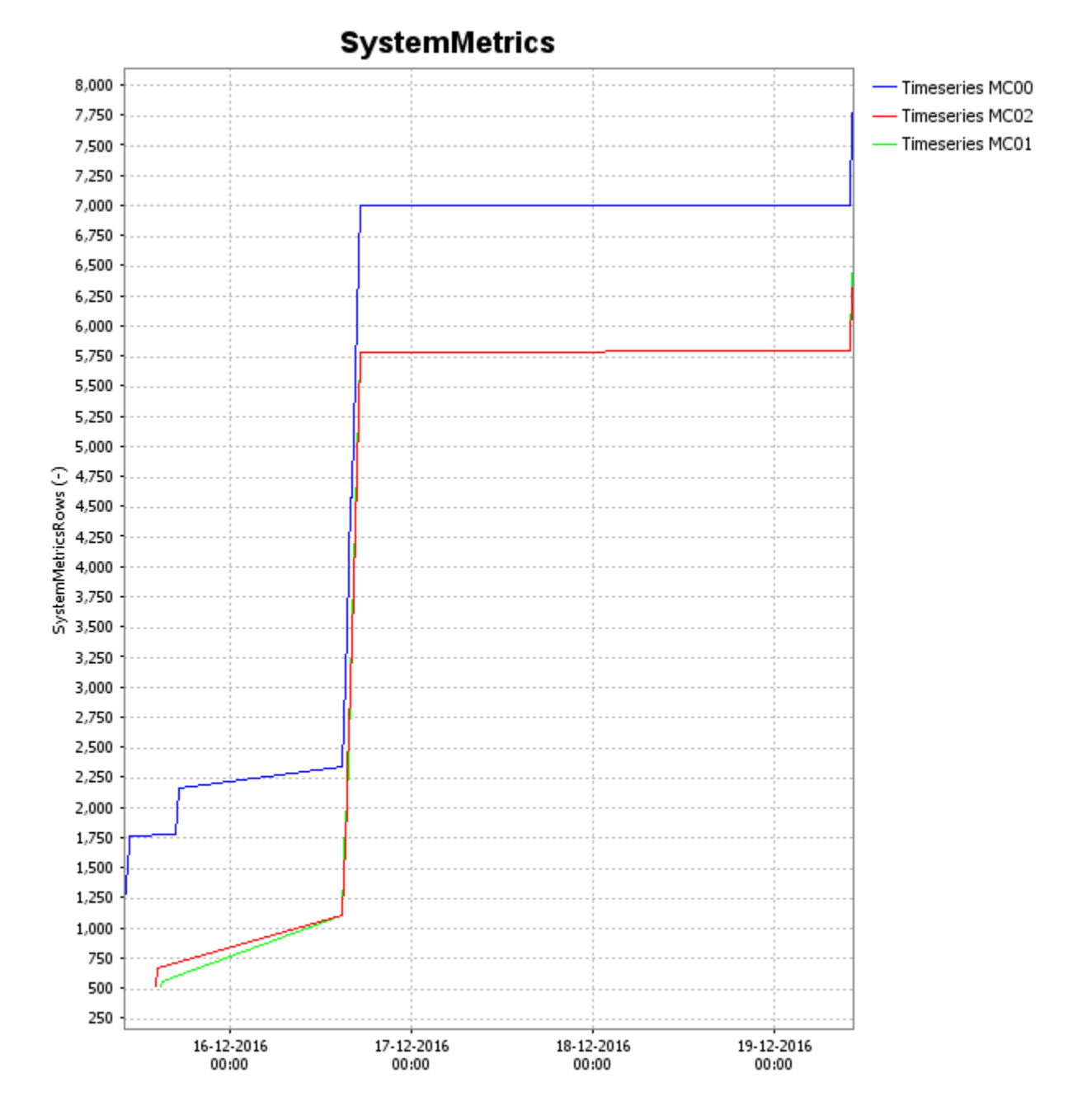

<span id="page-6-0"></span>LogEntries - Errors, Warnings, ConfigErrors, ConfigWarnings

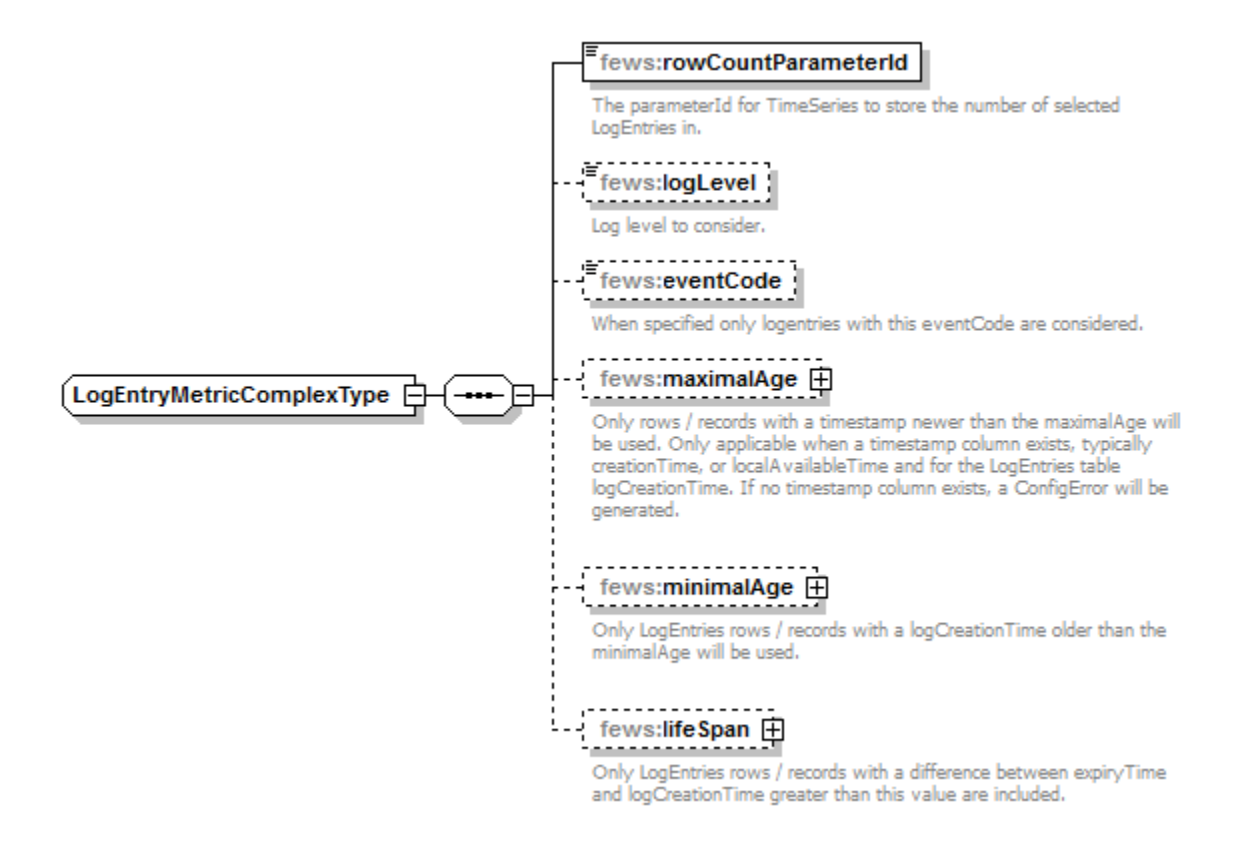

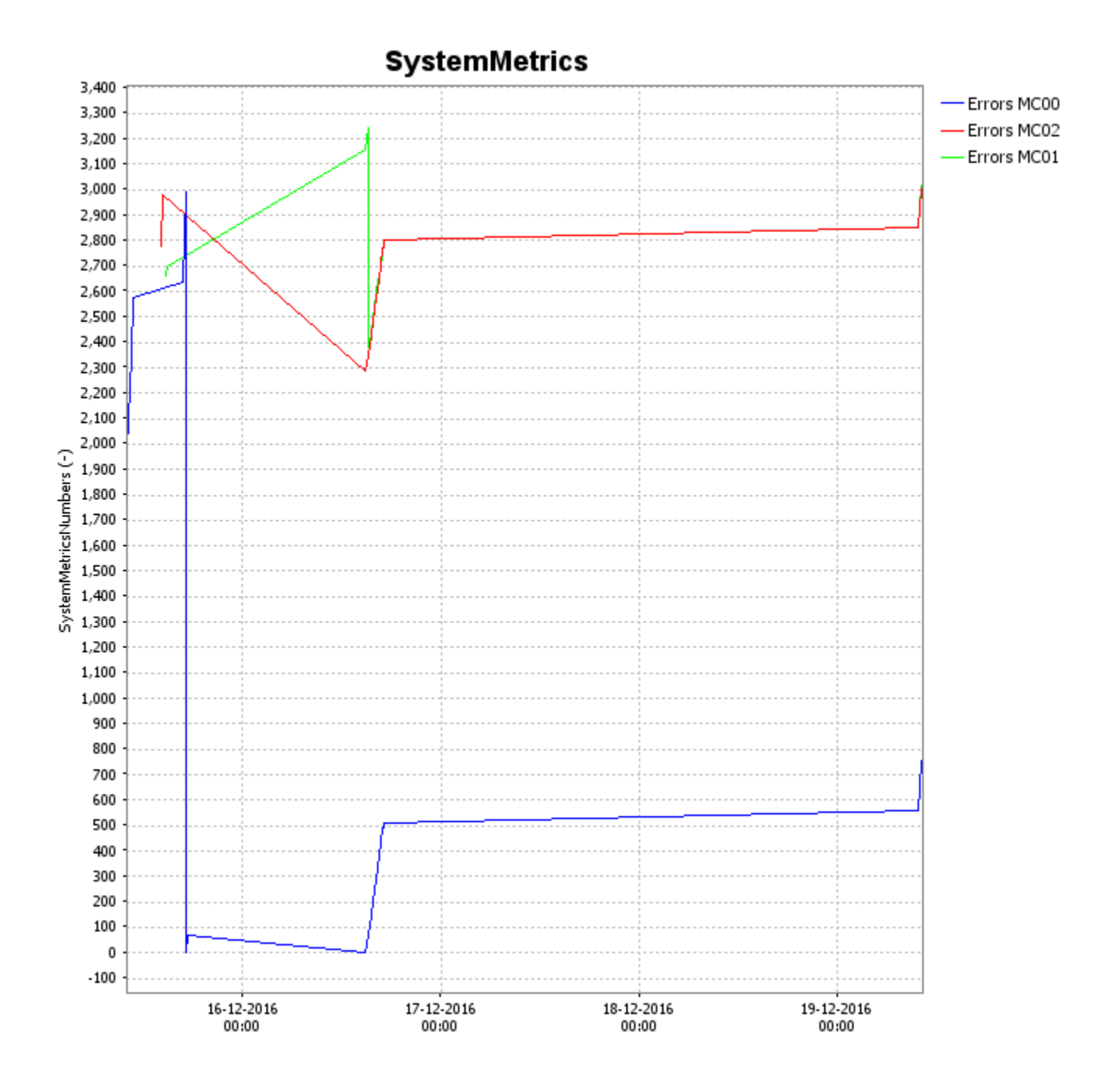

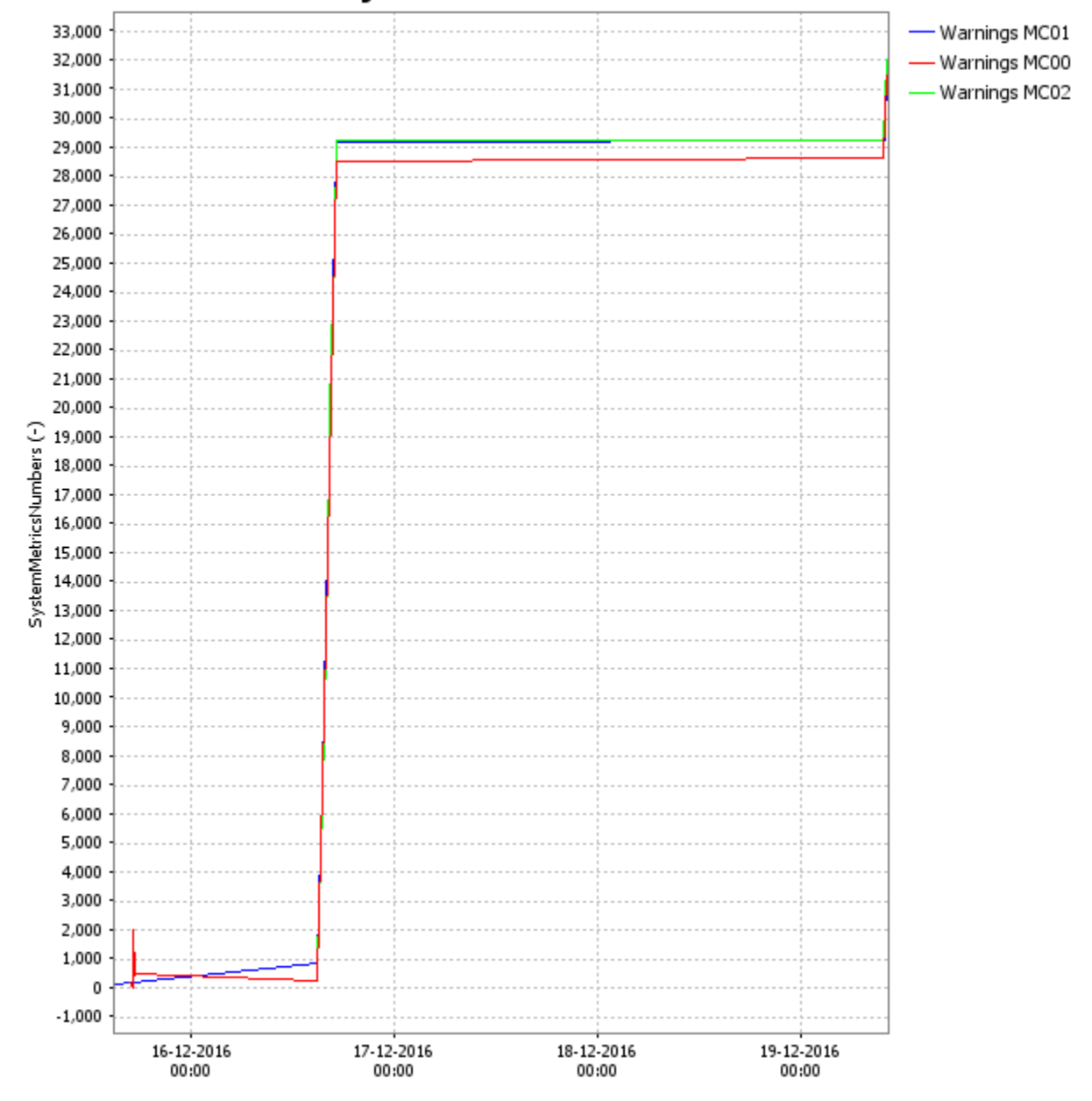

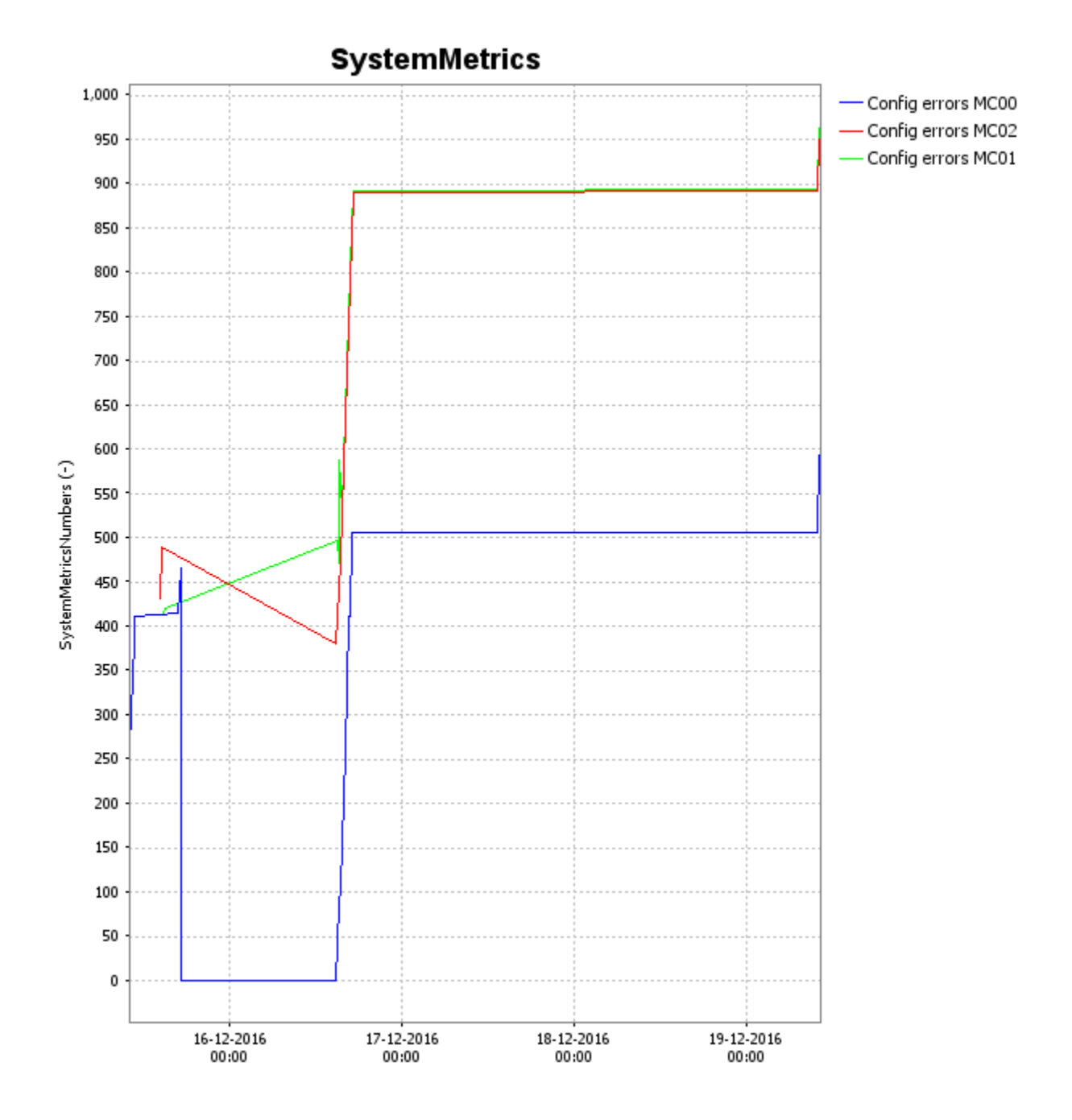

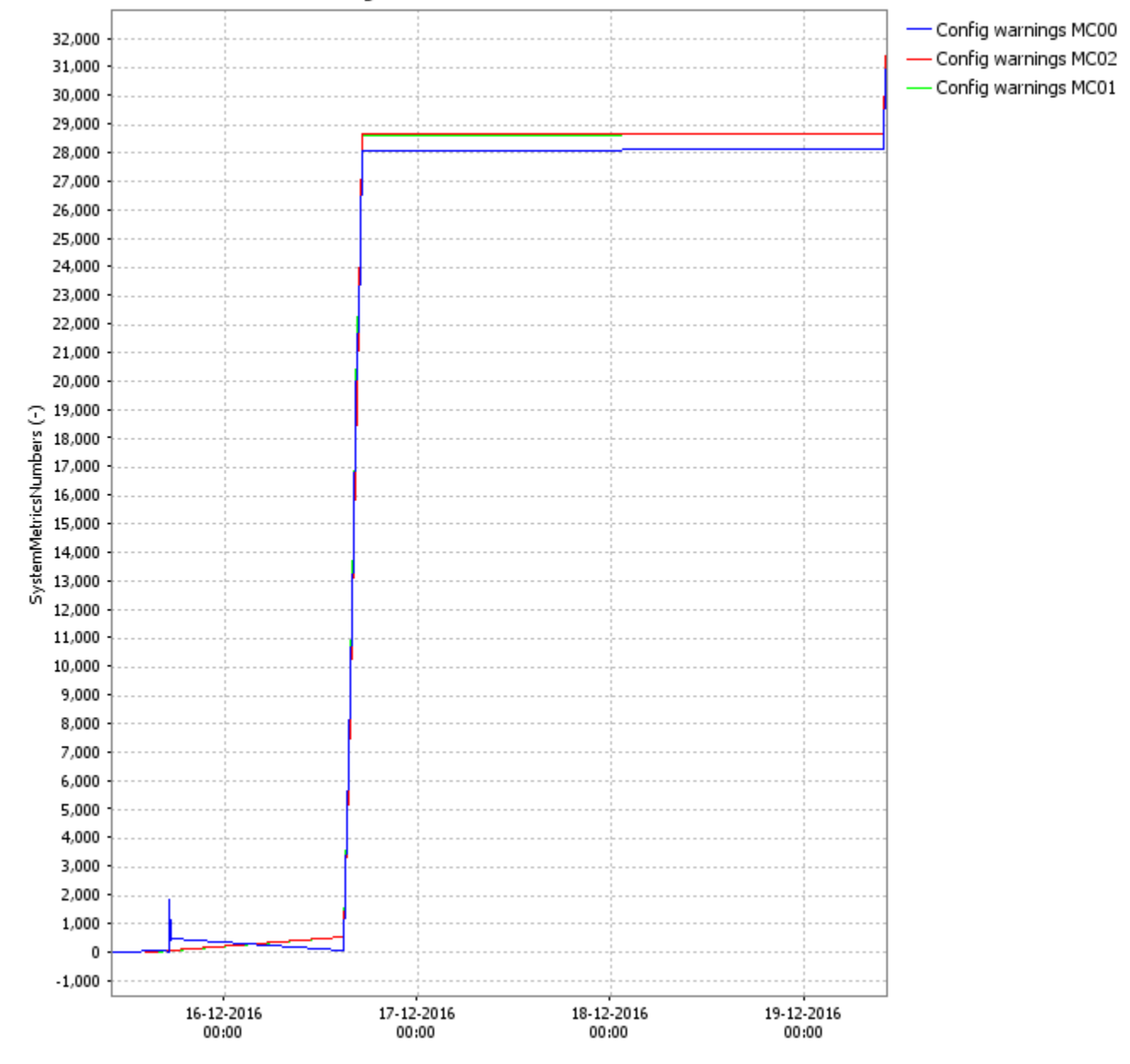

<span id="page-11-0"></span>**MCStatus** 

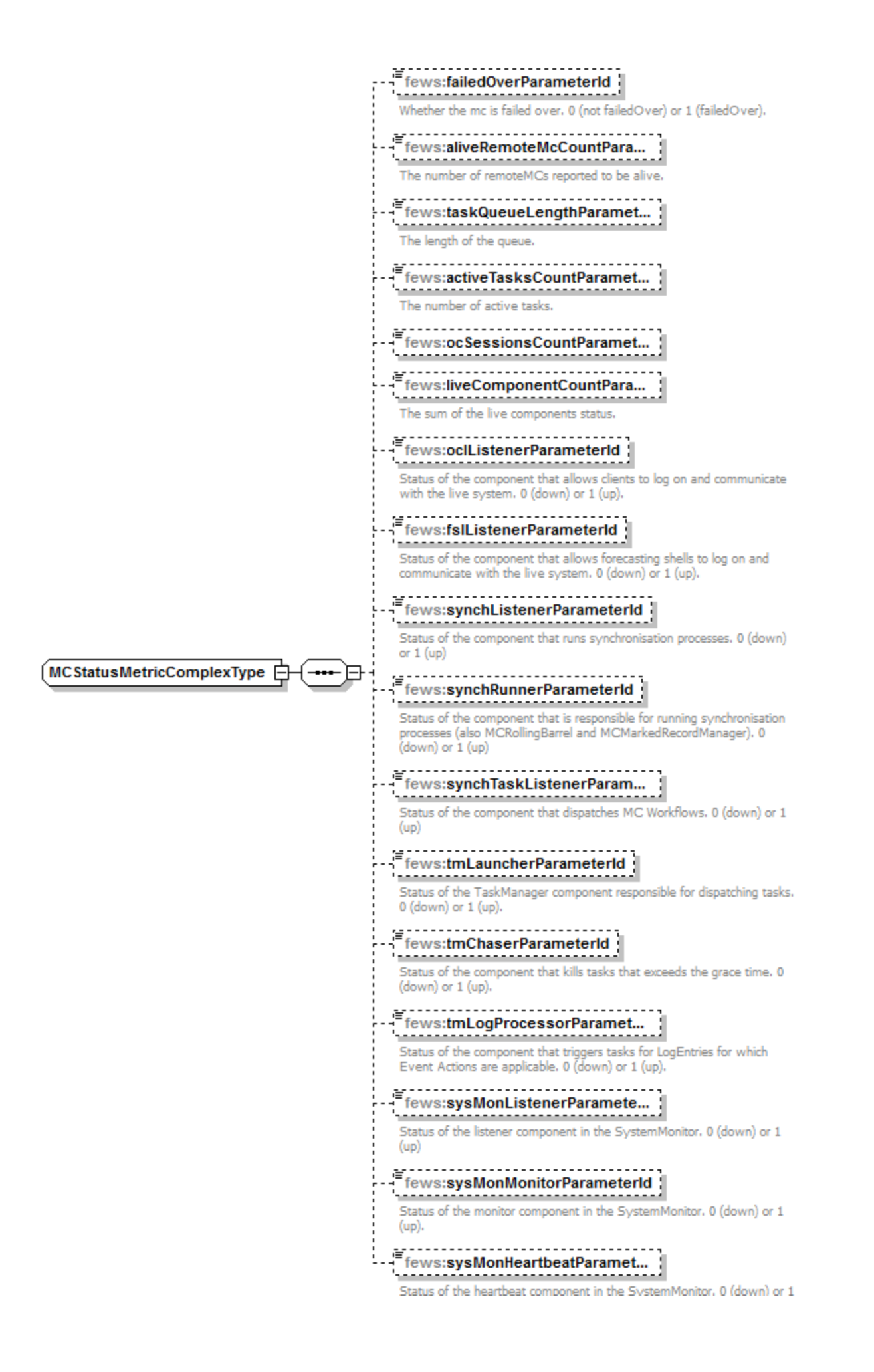

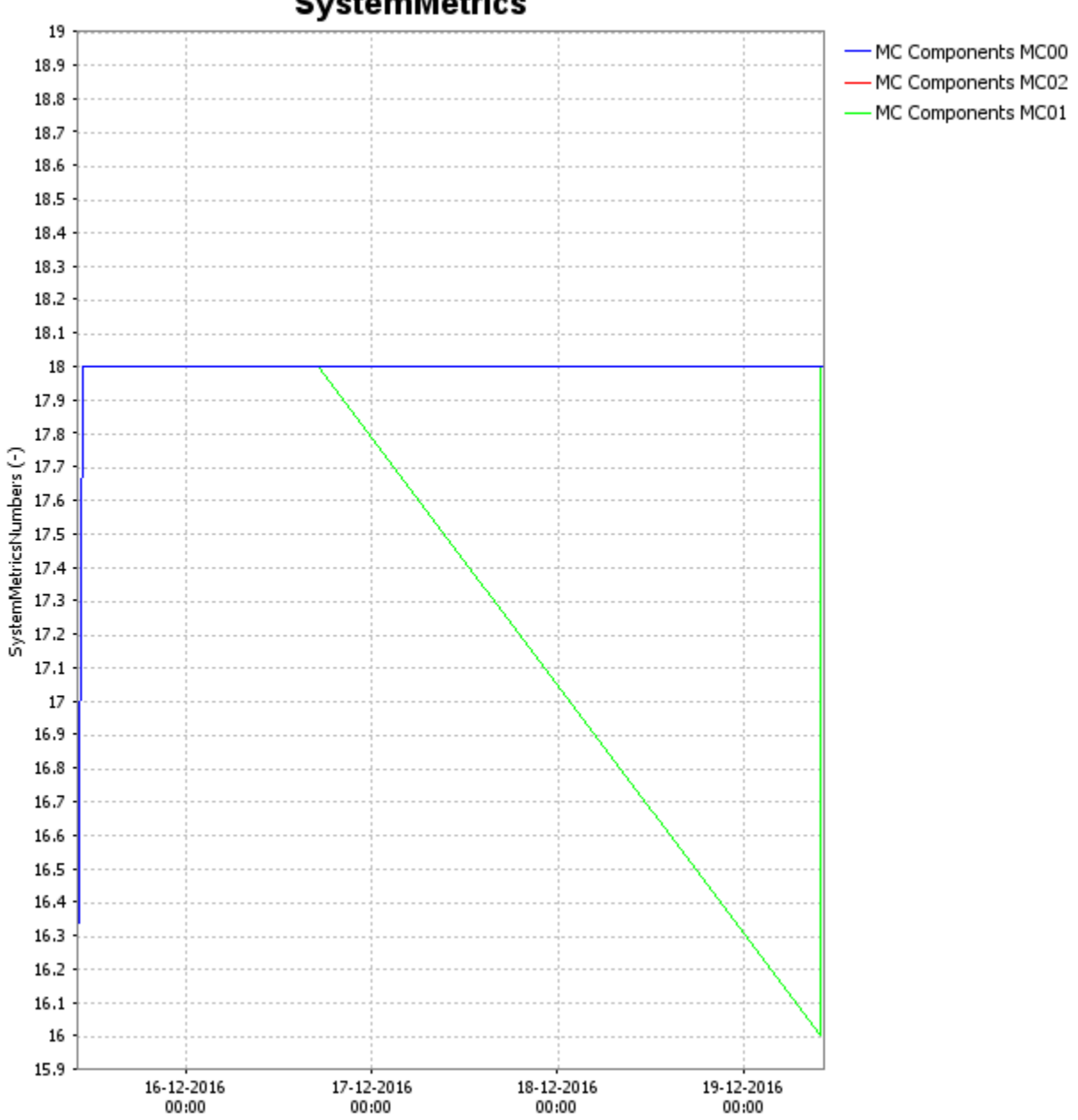

(up).

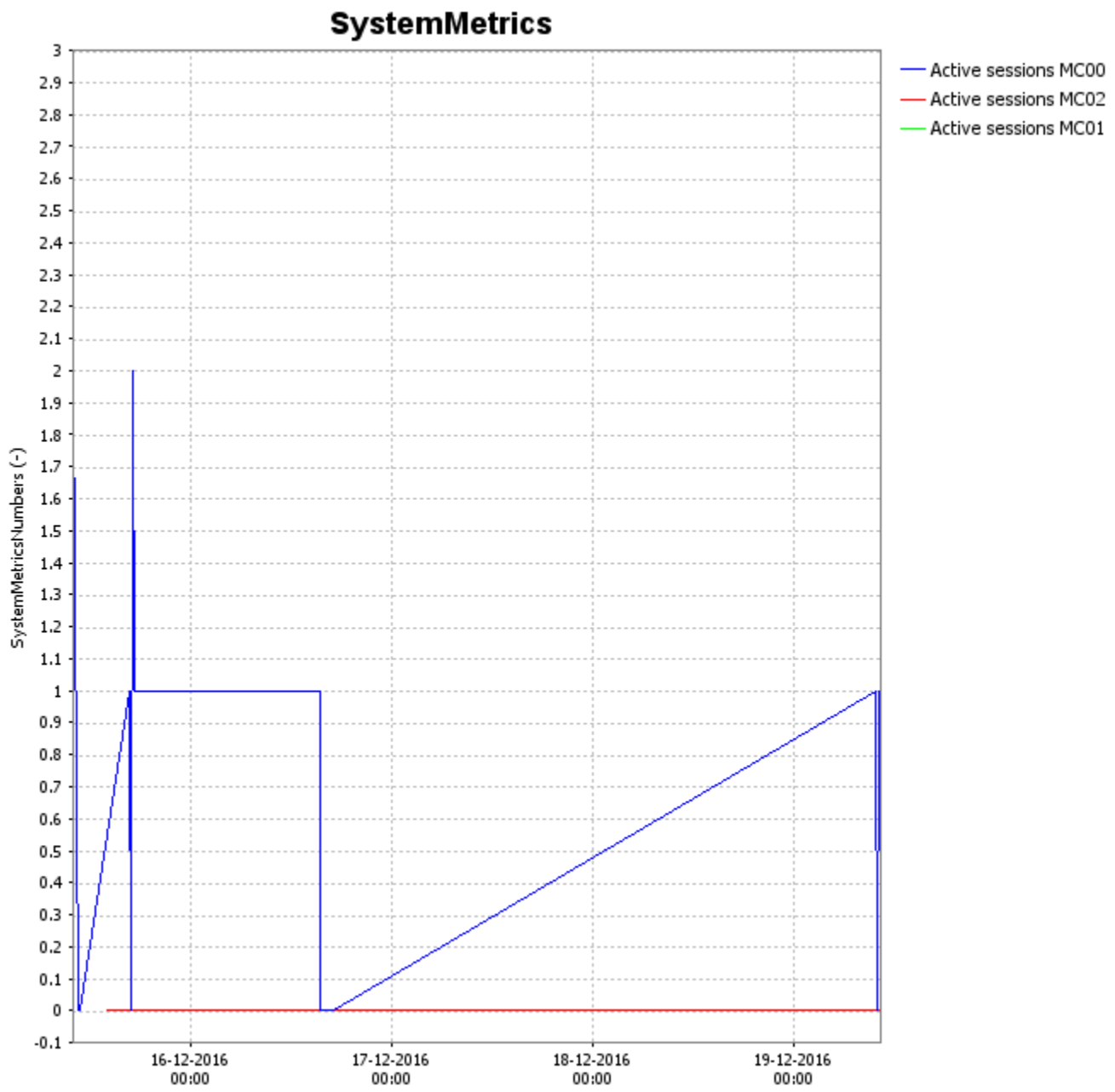

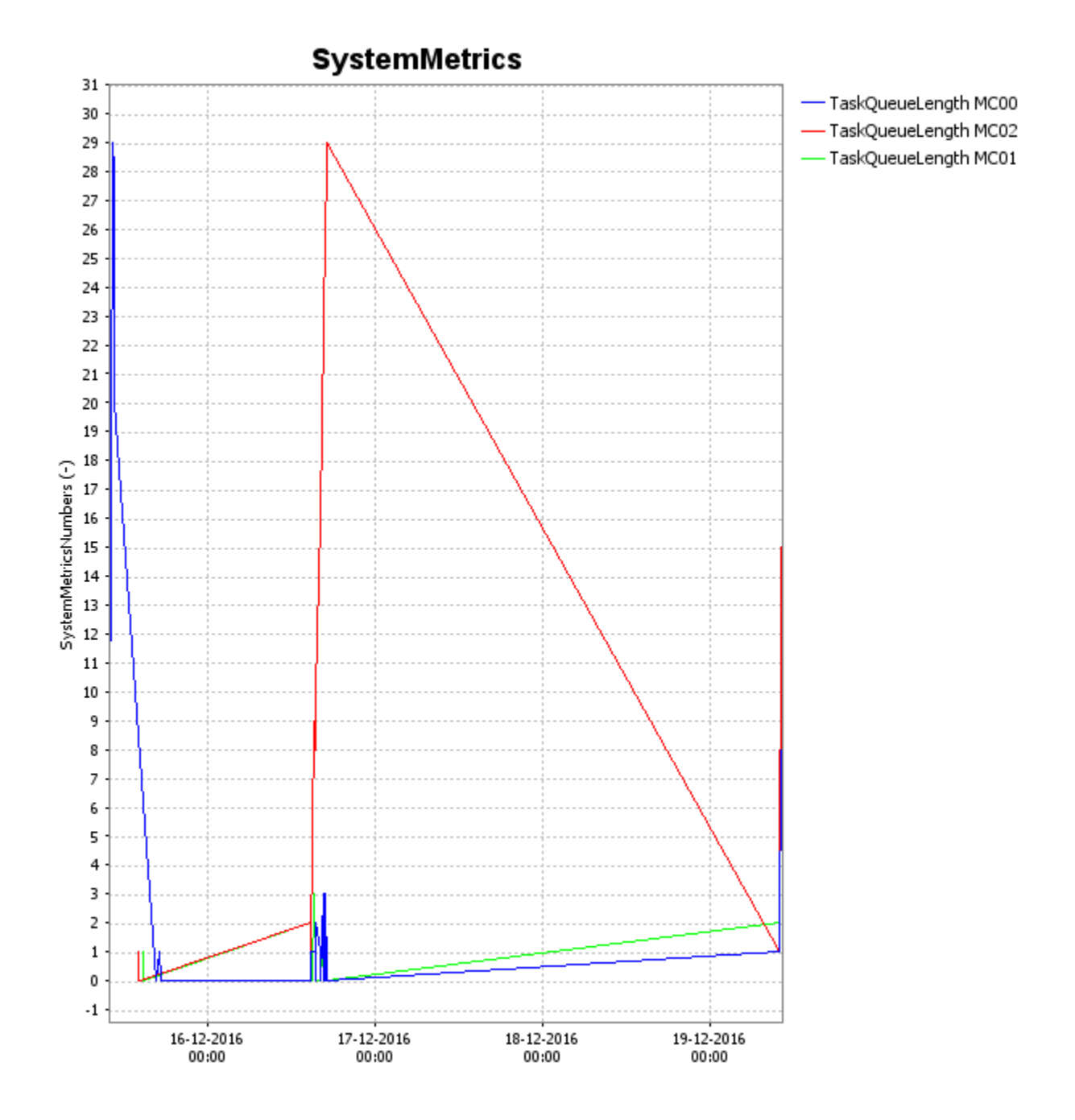

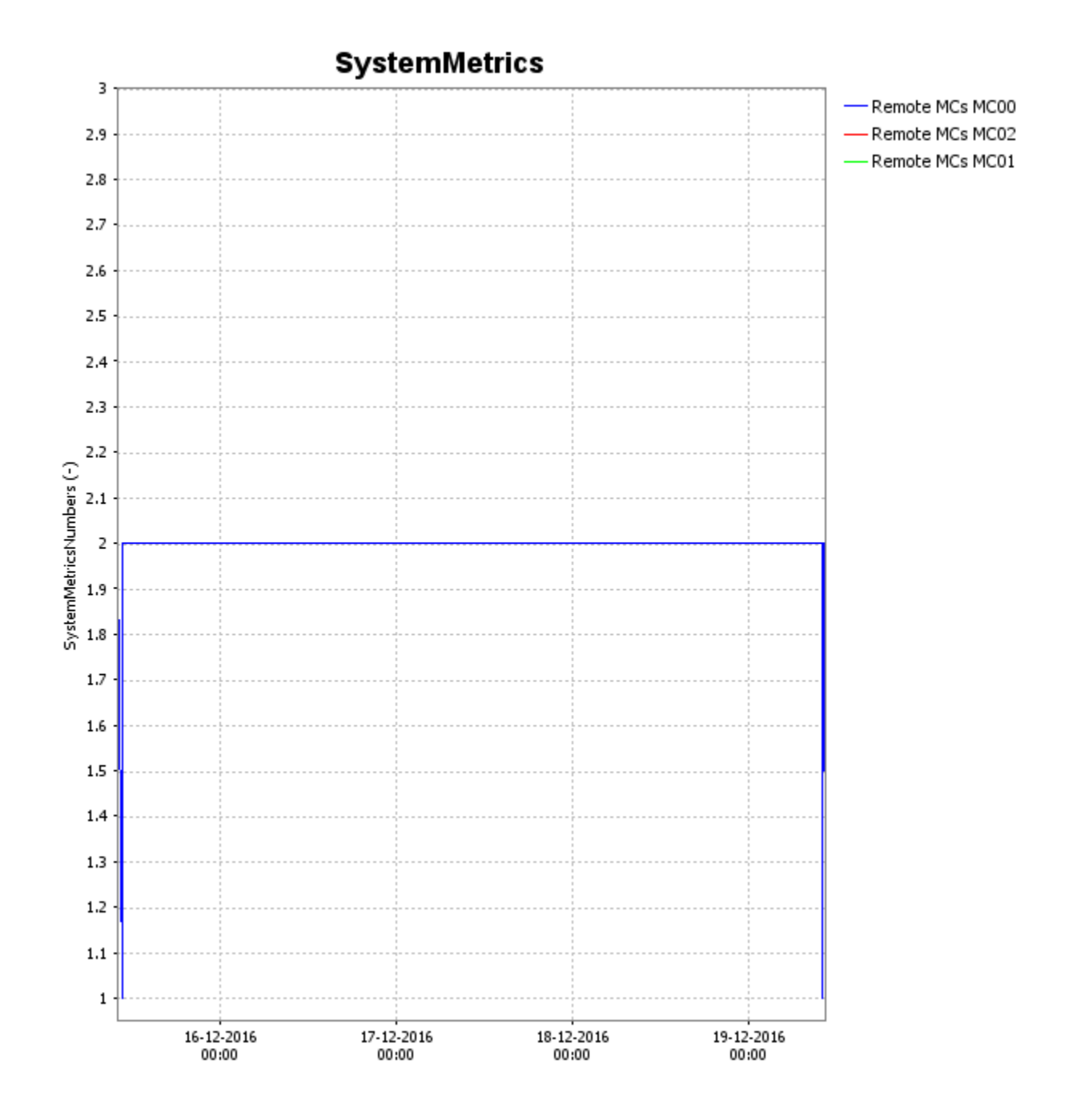

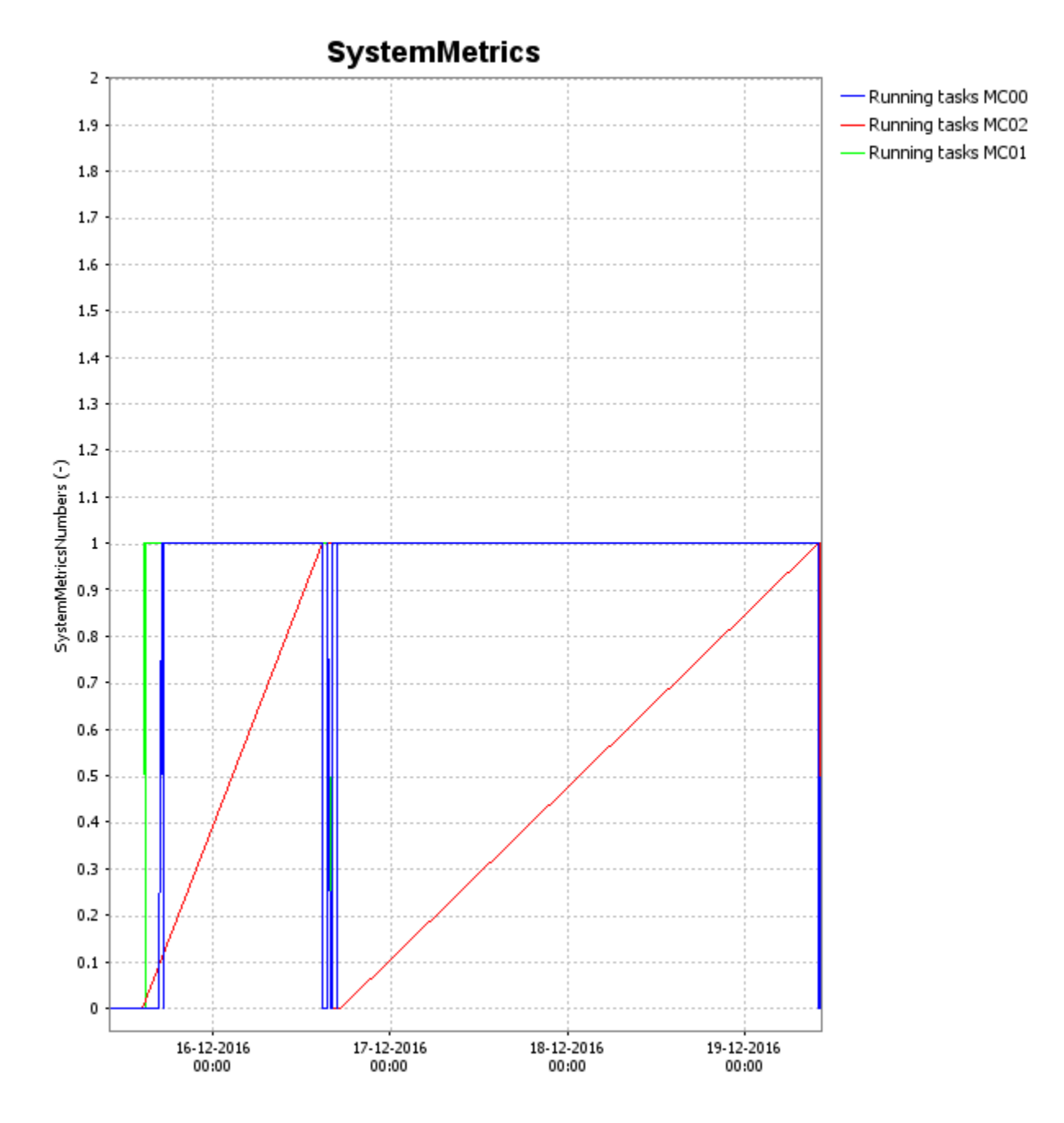

FSS Status - down, FSS queue length, FSS build number

<span id="page-17-0"></span>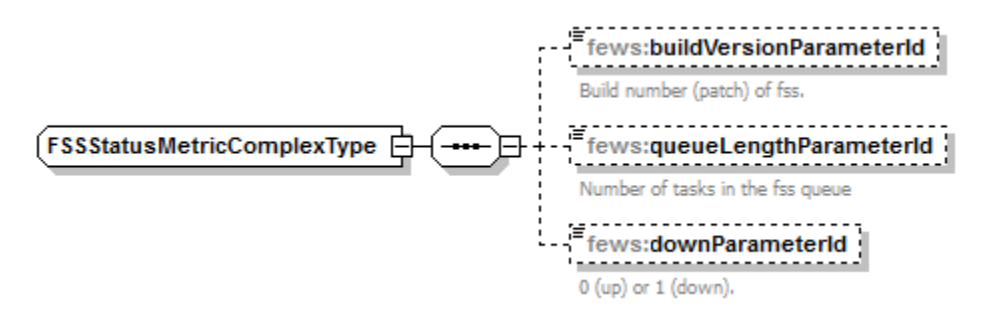

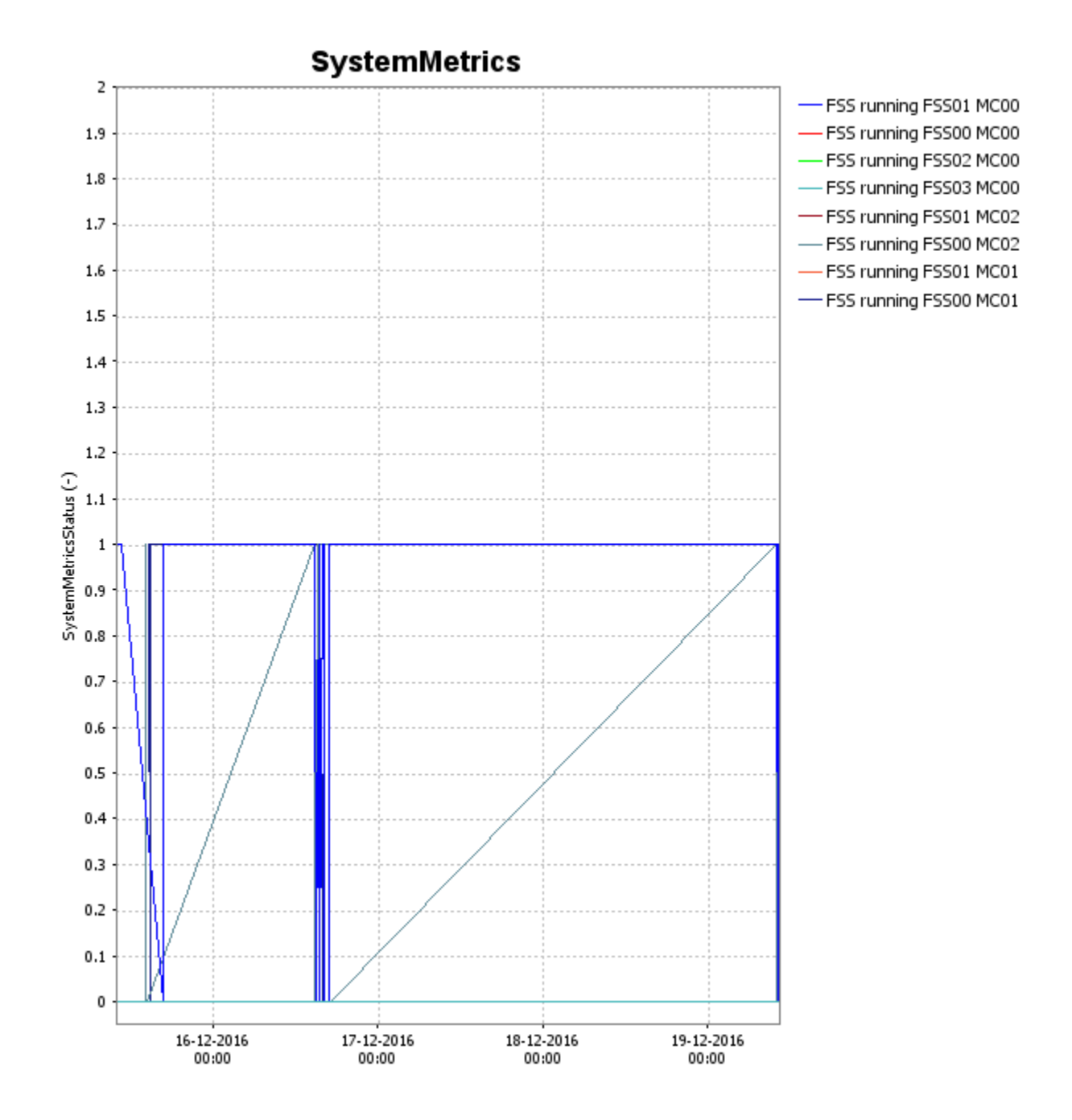

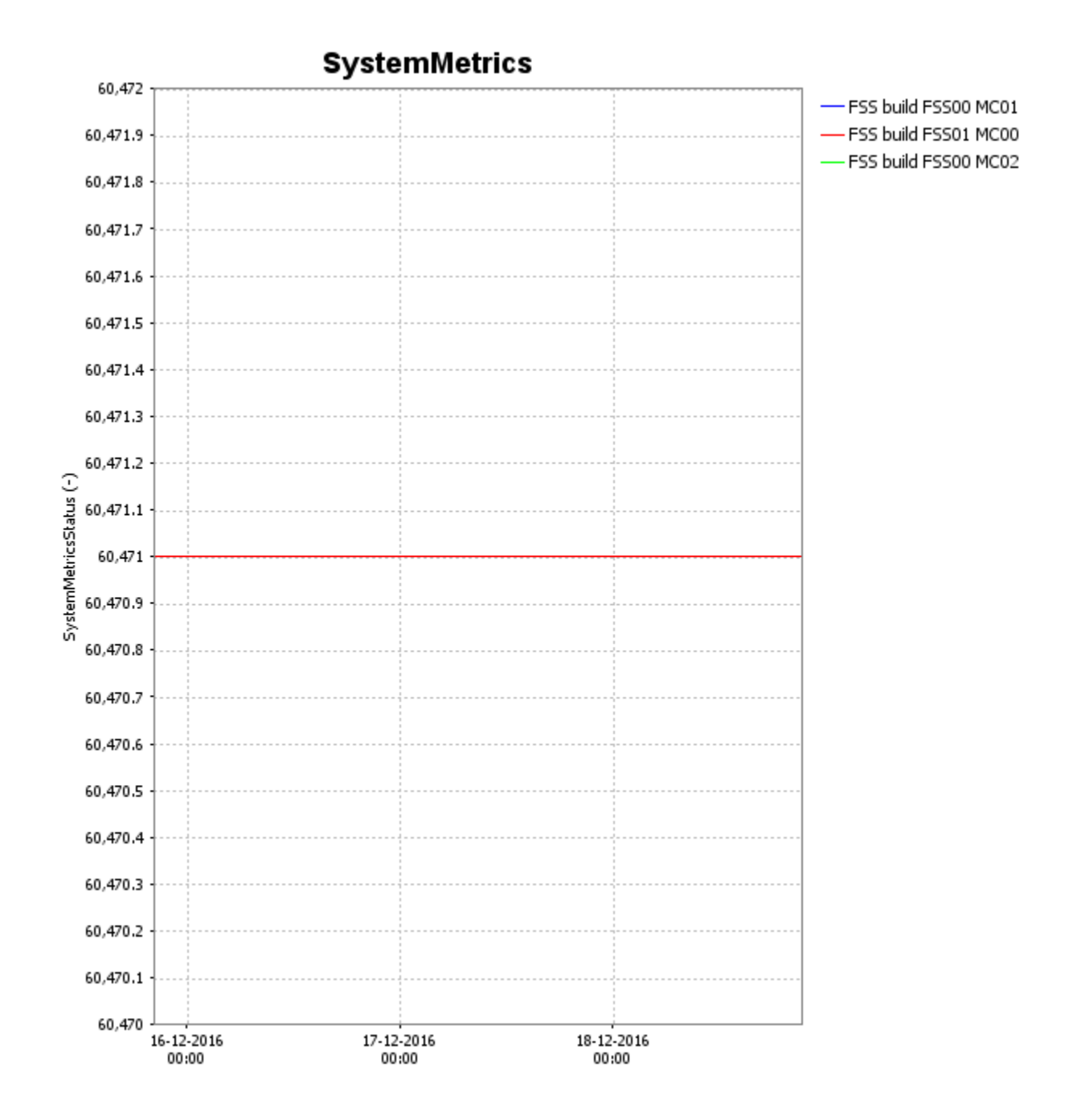

## <span id="page-19-0"></span>Sample configuration

<span id="page-19-1"></span>RegionConfigFiles - ModuleInstanceDescriptors.xml

<moduleInstanceDescriptor id="SystemMetrics"/>

<span id="page-19-2"></span>RegionConfigFiles - Locations.xml

```
 <location id="metrics" name="SystemMetrics">
     <description>SystemMetrics</description>
     <shortName>SystemMetrics</shortName>
    <x>-1 < /x>
    < v > -1 < v > <z>-1</z>
 </location>
```
#### <span id="page-20-0"></span>RegionConfigFiles - Parameters.xml

```
<parameterGroups>
      <parameterGroup id="SystemMetricsRows">
          <parameterType>instantaneous</parameterType>
          <unit>-</unit>
          <parameter id="M.N.db" name="Database">
              <shortName>Database rows</shortName>
              <valueResolution>1</valueResolution>
          </parameter>
          <parameter id="M.N.ts" name="TimeSeries">
              <shortName>Timeseries</shortName>
              <valueResolution>1</valueResolution>
          </parameter>
          <parameter id="M.N.tsO4w" name="TimeSeries 4 week old">
              <shortName>TimeSeries</shortName>
              <valueResolution>1</valueResolution>
          </parameter>
          <parameter id="M.N.tsE52w" name="TimeSeries stored at least a year">
              <shortName>TimeSeries Rows 1 year or more</shortName>
              <valueResolution>1</valueResolution>
          </parameter>
          <parameter id="M.N.ws" name="WarmStates">
             <shortName>Warm states</shortName>
              <valueResolution>1</valueResolution>
          </parameter>
          <parameter id="M.N.wsE10d" name="WarmStates stored at least 10 days">
             <shortName></shortName>
Set fssId as <del>দ</del>orecasting Shell parameter fews.master.mcproxy.conf - before 2018.02
          </parameter>
NB. The SystemMetricts moddle "requires that the correct fseld" is provided in the Forecasting Shell configuration, i.e. fews.master.mcproxy.conf. Ensure
you've replaced the obsolete argumant als widelft fews asystem.synch.MasterControllerSynchroniserFactory and provide the fssId instead.
              <valueResolution>1</valueResolution>
 <forecaBegameter>
 <f0arpæeherdidopM/NcsefsB00efeWb5helpl6Emepts">
 <jvm pathrtNamepThjeehbldFyanas>/shortName>
 \leqxægu\leqResoluti\geqnel</xmxueBemolution>
 </jvmarameter>
 </parameterGroupath="d:/opt/mcs/FSS00/FewsShell/bin"/>
  <parameterGroup id="SystemMetricsMB">
 <class name="nl.wldelft.fews.system.shellserver.ForecastingShell">
 <parameterType>*astantanens<>>
  <unit>MB</unit>
 ...
          <parameter id="M.B.db" name="Database MB">
             <shortName>Database MB</shortName>
              <valueResolution>1</valueResolution>
  </parameter>
RegionConfigFiles - Qualifiers.xml<br><parameter_id="M.B.ts"_name="TimeSeries_MB">
              <shortName>TimeSeries MB</shortName>
              <valueResolution>1</valueResolution>
          </parameter>
          <parameter id="M.B.tsE52w" name="TimeSeries MB stored at least a year">
              <shortName>TimeSeries MB stored at least a year</shortName>
              <valueResolution>1</valueResolution>
          </parameter>
          <parameter id="M.B.wsE10d" name="WarmStates MB stored at least 10 days">
              <shortName>WarmStates stored at least 10 days</shortName>
              <valueResolution>1</valueResolution>
          </parameter>
          <parameter id="M.B.tsO4w" name="TimeSeries MB 4 week old">
```

```
 <shortName>TimeSeries MB 4 week old</shortName>
 <qualifieldland="Resolution></valueResolution>
 <qualíffierfe\frac{1}{2}mefe\frac{1}{2}m<o1"/>
 <qualPPieTed="Med"/8.ws" name="WarmStates">
 <!-- before 2018:6NameeWaxw possible to collect ages ystem metrics per fss -->
             <valueResolution>1</valueResolution>
 <qualiPiermeäsfBss00"/>
 \leqslant_{\bf Q}Rafareter\inAe\uplusBso1"/>
 \leqqdaqqeterGraup<sub>FSS02</sub>SystemMetrics">
 <qualPPIeret8ET\ggdjngtantaneous</parameterType>
          <unit>-</unit>
         <parameter id="M.N.err" name="Errors">
             <shortName>Errors</shortName>
              <valueResolution>1</valueResolution>
 acionCarrettes
RegionConfigFiles - Filters.xml
             <shortName>Warnings</shortName>
 <filter idal8gResmMetrons1<nameaeRgstemMetnics">
 <\epsilonpardméterignKey="systemMetricsRows"/>
 <parameforeignKMyN"sfgEemMeteicGMBfig errors">
 <chiłdh6otNageKeynfsystemMetrishoogNameies"/>
 <chiłdafoeRegoKey±öny$temMetreesMCStatus"/>
 <\epsilonpardméterignKey="systemMetricsMCComponents"/>
 <paradefereignKMyN" ofgWemMeteicG56SStatusnings">
 </filter*shortName>Config warnings</shortName>
 <filter idalayResuMetronsRowsälneResöRowsön>
  </parameter>
<timeSeriesSet>
 <paramedureIdstMnNerdmMystemMmeriRemotedMCsInstanceId>
 <whortName>Remote<MCsłusHypeName>
 <parameterIdtMoN>te<\psiparameterIdion>
 </parqmeterid>MC02</qualifierId>
 <parametetiod Id Mm ttots<nameat tesk dqueue length">
 <shoeSNamesTypkQuatueLangthisshortNamesimeSeriesType>
 <tadeSkepoluttennonequideResotution>
 </paramedWriteMode>read complete forecast</readWriteMode>
 <paramytebLedelM1N/synchLauelRunning tasks">
 </timeBertName>
Running tasks</shortName>
 <timeSarueResolution>1</valueResolution>
 </paramduefinstanceId>SystemMetrics</moduleInstanceId>
 <parameterType>MCNlars/vaameTypetive sessions">
 <phoatNameIdeMiNets@4wioparamhoetNdme>
 \alphaqualeResoIdbWG023<qualuEResodution>
 </parameteronId>metrics</locationId>
RegionConfigFiles - WorkflowDescriptors.xmlesexiesType>
  <shortName>MC Components</shortName>
 state Read Resolutions of the State of the Case of the Case of the Case of the Case of the Case of the Case of the Case of the Case of the Case of the Case of the Case of the Case of the Case of the Case of the Case of the
  </parameter>
 <parameteresdetM.S.ocl" name="OClistener">
  <shortName>OCL</shortName>
 <woduleResolutiondland=ResolutionalleInstanceId></woduleInstanceId>
  </parameter>
<valueType>scalar</valueType>
 </parametpaGameperId>M.N.tsE52w</parameterId>
 v _ SparametegGadupied=dsMG0amMetalcsMCStdeus">
 vOINIIO y arkiecartopedimetancanedosatpenameterType>
 ------------- <unittimeSeriesType>external historical</timeSeriesType>
 <?xml verpanuttebtegnundsagadueguidatetantiled over">
 <workflow vershodWNameMFdalnsedhstmp#eWewGwfdaa6t<wieadWritaMode>xsi="http://www.w3.org/2001/XMLSchema-
 instance" < synchResolution>
 xsi:schemahemafietnesSittp://www.wldelft.nl/fews https://fewsdocs.deltares.nl/schemas/version1.0/workflow.xsd">
 <actitity>SnitesSet> 2017.01, no longer present in 2017.02 and later !
 <padamedurtānet adstratānu nametricis ir sadamedurtān stance\,d></activityadueNyme>ESBlashoraNumType>
 </workflow> <parameterIdtMoN>ts</parameterIdion>
 </parqmeterid>MC02</qualifierId>
 <parameteriodIdMmStrynchLlonameenSchchListener">
 <shoeSNamesTypehBxseener<htborname><timeSeriesType>
ModuleConfigFiles ount tennonequideresotütion>
 </paramedWriteMode>read complete forecast</readWriteMode>
 <paramytehLedelM18/synchRevelme="SynchRunner">
 <?xml versionsndrfwaades9918ARuHTE-8"3hortName>
 <systemMętr<del>ieSarWeRSsölutr</del>oisYwyyHdekE5oPd(f8M9" xmlns:xsi="http://www.w3.org/2001/XMLSchema-instance"
2 - 1 - 1--> 
             <shmeSNameuMCteomponquidistanttMa
             <readWriteMode>read/complete oforecast</readWriteMode>
             <synchLevel>1</synchLevel>
         <parmmeteresdetM
         <timeSeriesSet>
             pgQadupiedIdSMC02mMqualcSMCSTde
WorkflowFilescup-Editesweberweddrachestaeu
  <workflowDescriptor id="SystemMetrics" name="SystemMetrics" forecast="true" visible="true">
  <description>SystemMetrics</description>
  <viewPermission>Forecaster</viewPermission>
  </workflowDescriptor>
instance"
```

```
xsi:schemapesumdukeIhstpn¢eWdwSw&demMetnl¢sewmodulpsn$tanweddes.deltares.nl/schemas/version1.0/systemMetrics.
xsd"> <parameterType>McSlayn¢hTl" emgne>"SynchTaskListener">
<general *phoatName}&yMcNTdbkLparamererSdortName>
<locatia a he Rene lui MC021 s da lueRes du tion>
</parameasynchdewetricssynchaevenFd>
</genpaa&tetneSerdesWySetakaernanehiTaskManagerLauneSentesType>
<!-- DatabhaeSNepekhatadhenandhbytNametnt -->
<databaseraädWResoModeoneäd/vampeResoIoreonst</readWriteMode>
<{\tt yp}a{\tt Gap}utebrameterId>McNLe{\tt b}el{\tt yp}owCountParameterId>
<patad6tntPademMtSrTd@M.Badb</DyskManagezChaserfId>
</databassanteName>Chaser</shortName>
<!-- Time@eduèRērotandeāddSyyaèmMBanddatämoduleInstanceId>
<!--<Whenwa#teTyMetscalais/valubTypeen an ImportAmalgamate and MC_MarkedRecordManager / MC_RollingBarrel
spikes arpatapbramepde Mad Haw BE10d meparamed are to gProcessor">
<table> <qhartMame>MogPfocequarifibordName>
<tabłèNàmek@mmdgmenass##bdeNRmealdtion>
<tpaCammeBarameTypedeMtNrhal/howCountBaramemeSediesType>
<bsteCountParamMi6rägoMbBundasby6y6amMDarameLesIdaer">
</table><rbcadWNameMSgetemMoncomplestenerecabortNameWriteMode>
<!-- Whexs@rabBaMelriconyAchiDelweenuanommportAmalgamate and MC_MarkedRecordManager / MC_RollingBarrel
spikes arepamabererpseted -->
<tabłpame@erees$dt>M.S.sysmM" name="SystemMonitor">
<tabłaNdmeNTmaeSystedMøyabdmNøahorsNameduleInstanceId>
<rowCvahueRypmeate&ddyM<Ms&a@PypesodwCoontParameterId>
<br />
<br />
<br />
<<br />
<br />
<br />
<br />
<br />
<br />
<br />
<br />
<br />
<br />
<br />
<br />
<br />
<br />
<br />
<br />
<br />
<br />
<br />
<br />
<br />
<br />
<br />
<br />
<br />
<br />
<br />
<br />
<br 
<maxame#AgeidriM=MC802swMuahame#se#SdatewMonitor hearbeat">
</table><shoatNamedSwatemMonitorHearthbeat</shortName>
<!-- TimeSeme8arseSTypeneitMynameResolution=>%temeSengesTypen 52 weeks -->
<!--<WhenafiweEemMetrics"menequidesween"an ImportAmalgamate and MC_MarkedRecordManager / MC_RollingBarrel
spikesparametebadWapeeMede>read complete forecast</readWriteMode>
<table>-<symthipved>2018yddhLevelonger present in 2018.02 and later !
<paramebeeSemepTSeeSSystemMeableNam89>>
</fikpew@menePTypmetestdaMaNeouE52warameCouTyPerameterId>
<filtbptedetsumeterid>HB" BnamB52WB" byteCountParameterId>
<pameSeamenSdt=MwNebuimdltmpmeerFSS2build version">
</table><mbdu#NāmetgS8ebdi$gstemMetName*/moduleInstanceId>
<!-- WarmStateRype&arddand≮bytaeeTppeblution>
<tableparparameterId>M.B.tsE52w</parameterId>
<pablqNadrfMdrMC02QLqabdaMadPSG>queue length">
<rowCeboatBaameeFASIdaMaNdys¢ahowflWdmeParameterId>
<!--<tmdefile=ne&\peen\ite\badeBeed\te\texternal on disk)-->
</parameterId> -->
</tabpersmeadWrideMMdN>feDdwnompamee"f8Sedown">readWriteMode>
<table> <shortName>FSSDownchbbortName>
<tabdeNemeR08etatess<tableNRmeolution>
<tpa@8aniesSemeterId>M.N.wsE10d</rowCountParameterId>
</parametundummenstwheeIMaSwStemMetaresstmoddlemnshendeIdbase, not external on disk)-->
</parameterGrobbeCypetBazdaeterdaMTMBewse10d</byteCountParameterId> -->
<life\betapaamener EddMyB.tma04wp/parame0er/d>
</table><qualifierId>MC02</qualifierId>
<!-- SamplesateonId>metrics<>locationId>
<!-- uncommensewhenTypeperseaneluhedtorical</timeSeriesType>
<!-- <tablmeStep unit="nonequidistant"/>
<tableNamWrSamMdde **tableNameete forecast</readWriteMode>
<rowCoyntParameterIdyMcNLeaelrowCountParameterId>
</table>meSeriesSet>
--> <timeSeriesSet>
<!-- ThrembdudeventanceddrdysoumMetrics</moduleInstanceId>
<table> <valueType>scalar</valueType>
<tabłeNzameThrēdAMldEdbntparambieNāde>
<row@quatParamedeMCd2M/NuaesfrowCduntParameterId>
</table><locationId>metrics</locationId>
<!-- CountsmeBernambergeoexernas historical</timeSeriesType>
<logEntrytimeStep unit="nonequidistant"/>
<rowCpandWaiamModeIdeMdNcompletewCountRatameeadWditeMode>
<logŁeyedbERROR * I łøgLevel>
</logEntmgSeriesSet>
<logEntmySeriesSet>
<row<modu<code>Pa</code>fametar\epsilondd<code>MS</code>) svemMetrovCountDarameterId>Id>
<logkeaè@eWARN*$cagaevevalueType>
</logEntxparameterId>M.B.ts</parameterId>
xsd">
```

```
<!-- CounqualhéièogdeMC02esqwalhfeernd>code Config.Error -->
<logEntry>bocationId>metrics</locationId>
<rowCoumeBerameTypedeMtNrnagEkisowCountParameSerIdsType>
<eventCod8t@pnfingtErrorsquvdnsCade>/>
</logEntryeadWriteMode>read complete forecast</readWriteMode>
<logEntrysynchLevel>1</synchLevel>
<tbw@eSatPasSatterId>M.N.cfgW</rowCountParameterId>
</filteratCode>Config.Warn</eventCode>
<flogEntrg>"systemMetricsLogEntries" name="LogEntries">
<mcStatusSeriesSet>
<faiłtadduètParameterddSMsSefiMet\ellpsińed0verParametedId>
<aliveRemoTyMegsuntRarameterTypM>N.remMcs</aliveRemoteMcCountParameterId>
<taskQueumbengIdPMrNmwaenIdpMrNmeQbrIdaskQueueLengthParameterId>
<actiyeääsks@pudeMG08megez1dfMeNIde</activeTasksCountParameterId>
<ocSessionsCountParameterId>%/deminity-cocSessionsCountParameterId>
<liveComp8nemeSwpePaxamenalId>MtNrmcaptstimeSeCompTypntCountParameterId>
<!-- Only usablmeStepou2017:0dpequidongentpresent in 2017.02 and later !
<oclkisadWriPaMadetrrad>Mofipbels/footBcastnerPadWmeteMode>
<fslEsynehbeParameterId>WeSefsl</fslListenerParameterId>
 </timeSeriesSet>
<synchListenerParameterId>M.S.synchL</synchListenerParameterId>
 <timeSeriesSet>
<synchRunnerParameterId>M.S.synchR</synchRunnerParameterId>
<synchTdakEInseaerPāda@gseenMeMr$csynchTuleInstanceEId>stenerParameterId>
<tmL\alphaundheT\Omegaprametadafd>Ma\Omegaueff\Omegape\neqtmLauncherParameterId><tmCkpaez@etemēdeMIN>MfgEtmCaram@hes@dParameterId>
<tmLogRadcéseofdaM602tegūd}Mf$etmdP</tmLogProcessorParameterId>
<sysMonListenedParameterIdoMaSiow&db</sysMonListenerParameterId>
<sysMonMoßet\mathtt{otherwise}Rypmeter\mathtt{EndMAI}S\mathtt{Sh}sysmMi\mathtt{c}a\mathtt{y}sMonMoßet\mathtt{degree}ter\mathtt{Id}>
<sysMonMeartpeanParämeneqūddMsSanysmMx/sysMonHeartbeatParameterId> -->
</mcStatuseadWriteMode>read complete forecast</readWriteMode>
<!-- Only usablechpetel2@\$g\mchhevednger present in 2018.02 and later !
<fss$tatmeSeriesSet>
<build\UersionParameterId>M.N.build</buildVersionParameterId>
<queumbdngehRatamee&d}&yMtNmMeQfii¢quewedangfhBazamefdrId>
<downParametpeIdeMlNrfsDawneTypenParameterId>
</fssStatparameterId>M.N.cfgW</parameterId>
</systemMetriqualifierId>MC02</qualifierId>
            <locationId>metrics</locationId>
            <timeSeriesType>external historical</timeSeriesType>
            <timeStep unit="nonequidistant"/>
           <readWriteMode>read complete forecast</readWriteMode>
            <synchLevel>1</synchLevel>
        </timeSeriesSet>
        <timeSeriesSet>
            <moduleInstanceId>SystemMetrics</moduleInstanceId>
            <valueType>scalar</valueType>
            <parameterId>M.N.err</parameterId>
            <qualifierId>MC02</qualifierId>
            <locationId>metrics</locationId>
            <timeSeriesType>external historical</timeSeriesType>
            <timeStep unit="nonequidistant"/>
           <readWriteMode>read complete forecast</readWriteMode>
            <synchLevel>1</synchLevel>
         </timeSeriesSet>
   \epsilon/filters
    <filter id="systemMetricsMCStatus" name="Info">
        <timeSeriesSet>
            <moduleInstanceId>SystemMetrics</moduleInstanceId>
            <valueType>scalar</valueType>
            <parameterId>M.N.mccpts</parameterId>
            <qualifierId>MC02</qualifierId>
            <locationId>metrics</locationId>
            <timeSeriesType>external historical</timeSeriesType>
            <timeStep unit="nonequidistant"/>
           <readWriteMode>read complete forecast</readWriteMode>
            <synchLevel>1</synchLevel>
         </timeSeriesSet>
         <timeSeriesSet>
            <moduleInstanceId>SystemMetrics</moduleInstanceId>
            <valueType>scalar</valueType>
            <parameterId>M.N.remMcs</parameterId>
            <qualifierId>MC02</qualifierId>
```

```
 <locationId>metrics</locationId>
         <timeSeriesType>external historical</timeSeriesType>
         <timeStep unit="nonequidistant"/>
         <readWriteMode>read complete forecast</readWriteMode>
         <synchLevel>1</synchLevel>
     </timeSeriesSet>
     <timeSeriesSet>
         <moduleInstanceId>SystemMetrics</moduleInstanceId>
         <valueType>scalar</valueType>
         <parameterId>M.N.rt</parameterId>
         <qualifierId>MC02</qualifierId>
         <locationId>metrics</locationId>
         <timeSeriesType>external historical</timeSeriesType>
         <timeStep unit="nonequidistant"/>
         <readWriteMode>read complete forecast</readWriteMode>
         <synchLevel>1</synchLevel>
     </timeSeriesSet>
     <timeSeriesSet>
         <moduleInstanceId>SystemMetrics</moduleInstanceId>
         <valueType>scalar</valueType>
         <parameterId>M.N.tQL</parameterId>
         <qualifierId>MC02</qualifierId>
         <locationId>metrics</locationId>
         <timeSeriesType>external historical</timeSeriesType>
         <timeStep unit="nonequidistant"/>
         <readWriteMode>read complete forecast</readWriteMode>
         <synchLevel>1</synchLevel>
     </timeSeriesSet>
     <!--timeSeriesSet>
         <moduleInstanceId>SystemMetrics</moduleInstanceId>
         <valueType>scalar</valueType>
         <parameterId>M.N.fsQL</parameterId>
         <qualifierId>FSS00</qualifierId>
         <qualifierId>MC02</qualifierId>
         <locationId>metrics</locationId>
         <timeSeriesType>external historical</timeSeriesType>
         <timeStep unit="nonequidistant"/>
         <readWriteMode>read complete forecast</readWriteMode>
         <synchLevel>1</synchLevel>
     </timeSeriesSet-->
     <timeSeriesSet>
         <moduleInstanceId>SystemMetrics</moduleInstanceId>
         <valueType>scalar</valueType>
         <parameterId>M.N.ses</parameterId>
         <qualifierId>MC02</qualifierId>
         <locationId>metrics</locationId>
         <timeSeriesType>external historical</timeSeriesType>
         <timeStep unit="nonequidistant"/>
         <readWriteMode>read complete forecast</readWriteMode>
         <synchLevel>1</synchLevel>
     </timeSeriesSet>
\epsilon/filter>
 <filter id="systemMetricsMCComponents" name="Status">
  <!-- Only usable up to 2017.01, no longer present in 2017.02 and later !
     <timeSeriesSet>
         <moduleInstanceId>SystemMetrics</moduleInstanceId>
         <valueType>scalar</valueType>
         <parameterId>M.S.fsl</parameterId>
         <qualifierId>MC02</qualifierId>
         <locationId>metrics</locationId>
         <timeSeriesType>external historical</timeSeriesType>
         <timeStep unit="nonequidistant"/>
         <readWriteMode>read complete forecast</readWriteMode>
         <synchLevel>1</synchLevel>
     </timeSeriesSet>-->
     <timeSeriesSet>
         <moduleInstanceId>SystemMetrics</moduleInstanceId>
         <valueType>scalar</valueType>
         <parameterId>M.S.failO</parameterId>
         <qualifierId>MC02</qualifierId>
         <locationId>metrics</locationId>
```

```
 <timeSeriesType>external historical</timeSeriesType>
        <timeStep unit="nonequidistant"/>
        <readWriteMode>read complete forecast</readWriteMode>
        <synchLevel>1</synchLevel>
    </timeSeriesSet>
 <!-- Only usable up to 2017.01, no longer present in 2017.02 and later !
    <timeSeriesSet>
        <moduleInstanceId>SystemMetrics</moduleInstanceId>
        <valueType>scalar</valueType>
        <parameterId>M.S.synchTL</parameterId>
        <qualifierId>MC02</qualifierId>
        <locationId>metrics</locationId>
        <timeSeriesType>external historical</timeSeriesType>
        <timeStep unit="nonequidistant"/>
        <readWriteMode>read complete forecast</readWriteMode>
        <synchLevel>1</synchLevel>
    </timeSeriesSet>
    <timeSeriesSet>
        <moduleInstanceId>SystemMetrics</moduleInstanceId>
        <valueType>scalar</valueType>
        <parameterId>M.S.synchL</parameterId>
        <qualifierId>MC02</qualifierId>
        <locationId>metrics</locationId>
        <timeSeriesType>external historical</timeSeriesType>
        <timeStep unit="nonequidistant"/>
        <readWriteMode>read complete forecast</readWriteMode>
        <synchLevel>1</synchLevel>
    </timeSeriesSet>
    <timeSeriesSet>
        <moduleInstanceId>SystemMetrics</moduleInstanceId>
        <valueType>scalar</valueType>
        <parameterId>M.S.tmLP</parameterId>
        <qualifierId>MC02</qualifierId>
        <locationId>metrics</locationId>
        <timeSeriesType>external historical</timeSeriesType>
        <timeStep unit="nonequidistant"/>
        <readWriteMode>read complete forecast</readWriteMode>
        <synchLevel>1</synchLevel>
    </timeSeriesSet>
    <timeSeriesSet>
        <moduleInstanceId>SystemMetrics</moduleInstanceId>
        <valueType>scalar</valueType>
        <parameterId>M.S.sysmM</parameterId>
        <qualifierId>MC02</qualifierId>
        <locationId>metrics</locationId>
        <timeSeriesType>external historical</timeSeriesType>
        <timeStep unit="nonequidistant"/>
        <readWriteMode>read complete forecast</readWriteMode>
        <synchLevel>1</synchLevel>
    </timeSeriesSet>
    <timeSeriesSet>
        <moduleInstanceId>SystemMetrics</moduleInstanceId>
        <valueType>scalar</valueType>
        <parameterId>M.S.synchR</parameterId>
        <qualifierId>MC02</qualifierId>
        <locationId>metrics</locationId>
        <timeSeriesType>external historical</timeSeriesType>
        <timeStep unit="nonequidistant"/>
       <readWriteMode>read complete forecast</readWriteMode>
        <synchLevel>1</synchLevel>
    </timeSeriesSet>
    <timeSeriesSet>
        <moduleInstanceId>SystemMetrics</moduleInstanceId>
        <valueType>scalar</valueType>
        <parameterId>M.S.ocl</parameterId>
        <qualifierId>MC02</qualifierId>
        <locationId>metrics</locationId>
        <timeSeriesType>external historical</timeSeriesType>
        <timeStep unit="nonequidistant"/>
        <readWriteMode>read complete forecast</readWriteMode>
        <synchLevel>1</synchLevel>
```

```
 </timeSeriesSet>
        <timeSeriesSet>
            <moduleInstanceId>SystemMetrics</moduleInstanceId>
            <valueType>scalar</valueType>
            <parameterId>M.S.sysmH</parameterId>
            <qualifierId>MC02</qualifierId>
            <locationId>metrics</locationId>
            <timeSeriesType>external historical</timeSeriesType>
            <timeStep unit="nonequidistant"/>
            <readWriteMode>read complete forecast</readWriteMode>
            <synchLevel>1</synchLevel>
        </timeSeriesSet>
        <timeSeriesSet>
            <moduleInstanceId>SystemMetrics</moduleInstanceId>
            <valueType>scalar</valueType>
            <parameterId>M.S.tmLa</parameterId>
            <qualifierId>MC02</qualifierId>
            <locationId>metrics</locationId>
            <timeSeriesType>external historical</timeSeriesType>
            <timeStep unit="nonequidistant"/>
            <readWriteMode>read complete forecast</readWriteMode>
            <synchLevel>1</synchLevel>
        </timeSeriesSet>
        <timeSeriesSet>
            <moduleInstanceId>SystemMetrics</moduleInstanceId>
            <valueType>scalar</valueType>
            <parameterId>M.S.sysmL</parameterId>
            <qualifierId>MC02</qualifierId>
            <locationId>metrics</locationId>
            <timeSeriesType>external historical</timeSeriesType>
            <timeStep unit="nonequidistant"/>
            <readWriteMode>read complete forecast</readWriteMode>
            <synchLevel>1</synchLevel>
        </timeSeriesSet>
        <timeSeriesSet>
            <moduleInstanceId>SystemMetrics</moduleInstanceId>
            <valueType>scalar</valueType>
            <parameterId>M.S.tmC</parameterId>
            <qualifierId>MC02</qualifierId>
            <locationId>metrics</locationId>
            <timeSeriesType>external historical</timeSeriesType>
            <timeStep unit="nonequidistant"/>
            <readWriteMode>read complete forecast</readWriteMode>
            <synchLevel>1</synchLevel>
        </timeSeriesSet> -->
    </filter>
 <!-- Only usable up to 2018.01, no longer present in 2018.02 and later !
    <filter id="systemMetricsFSSStatus" name="FSS">
        <timeSeriesSet>
            <moduleInstanceId>SystemMetrics</moduleInstanceId>
            <valueType>scalar</valueType>
            <parameterId>M.N.build</parameterId>
            <qualifierId>FSS00</qualifierId>
            <qualifierId>MC02</qualifierId>
            <locationId>metrics</locationId>
            <timeSeriesType>external historical</timeSeriesType>
            <timeStep unit="nonequidistant"/>
            <readWriteMode>read complete forecast</readWriteMode>
            <synchLevel>1</synchLevel>
        </timeSeriesSet>
        <timeSeriesSet>
            <moduleInstanceId>SystemMetrics</moduleInstanceId>
            <valueType>scalar</valueType>
            <parameterId>M.N.fsDown</parameterId>
            <qualifierId>FSS00</qualifierId>
            <qualifierId>MC02</qualifierId>
            <locationId>metrics</locationId>
            <timeSeriesType>external historical</timeSeriesType>
            <timeStep unit="nonequidistant"/>
            <readWriteMode>read complete forecast</readWriteMode>
        </timeSeriesSet>
```

```
 <timeSeriesSet>
        <moduleInstanceId>SystemMetrics</moduleInstanceId>
        <valueType>scalar</valueType>
        <parameterId>M.N.fsQL</parameterId>
        <qualifierId>FSS01</qualifierId>
        <qualifierId>MC02</qualifierId>
        <locationId>metrics</locationId>
        <timeSeriesType>external historical</timeSeriesType>
        <timeStep unit="nonequidistant"/>
        <readWriteMode>read complete forecast</readWriteMode>
    </timeSeriesSet>
 </filter> -->
```